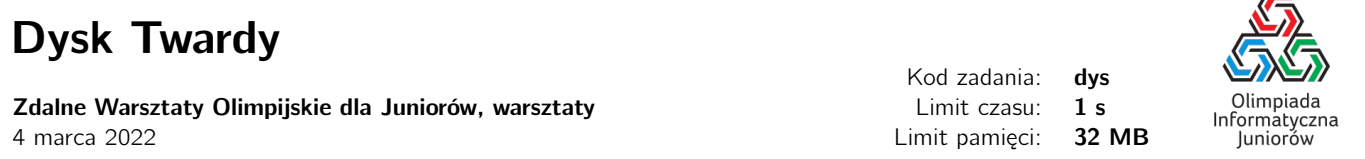

Producent bajtockich dysków twardych BajtoDisk wypuszcza właśnie na rynek nową serię dysków twardych HugeDisk o pojemnościach dochodzących do kilkuset bajtobajtów. Nowością w tych dyskach ma być specjalne oprogramowanie, które walczy ze zjawiskiem fragmentacji danych — czyli sytuacją, w której jeden plik zapisany jest w wielu częściachh na dysku twardym.

Twoim zadaniem jako pracownika BajtoDisku, jest implementacja oprogramowania, które zajmuje kolejne sektory dysku. Dokładniej — należy zaimplementować funkcję, która zajmie jeden wybrany (podany jako argument) sektor dysku oraz wyznaczy numer następnego wolnego sektora.

Napisz program, który wczyta z wejścia operacje zajęcia sektora, których należy dokonać na dysku, dla każdej operacji wyznaczy numer następnego wolnego sektora po aktualnie zajętym oraz wypisze wyniki na standardowe wyjście.

## Wejście

W pierwszym wierszu wejścia znajduje się jedna liczba naturalna  $N$  ( $1 \le N \le 500000$ ), określająca liczbę sektorów na dysku. W kolejnych N wierszach znajdują się kolejne operacje dyskowe — aż do zapełnienia całego dysku. W  $i + 1$  - szym wierszu znajduje się *i*-ta operacja. Opis każdej operacji składa się z jednej liczby naturalnej  $Ai (1 \leq A_i \leq N)$ , określającej numer zajmowanego sektora w i-tej operacji. Gwarantowane jest, że wszystkie liczby Ai są parami różne.

## Wyjście

Twój program powinien wypisać na wyjście dokładnie N wierszy. W i-tym wierszu wyjścia powinna się znaleźć odpowiedź na *i*-te zapytanie. Odpowiedź na każde z zapytań powinna się składać z jednej liczby naturalnej określającej numer następnego wolnego sektora (po zajętym w i-tej operacji). Jeśli po danym sektorze nie ma już wolnych sektorów — odpowiedzią na dane zapytanie jest jedno słowo NIE.

## Przykład

Wejście dla testu dys0a:

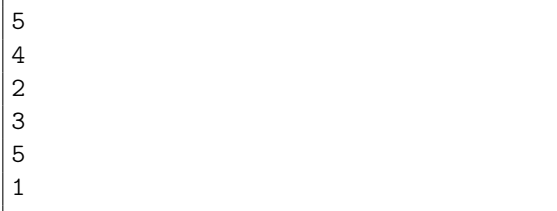

Wyjście dla testu dys0a:

NIE

## **Ocenianie**

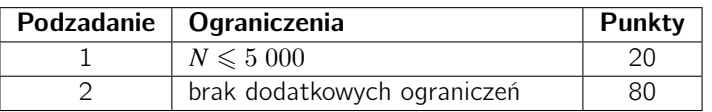

Olimpiada finansowana jest ze środków Ministerstwa Edukacji Narodowej w ramach zadania publicznego "Organizacja i przeprowadzenie olimpiad i turniejów w latach szkolnych 2019/2020, 2020/2021, 2021/2022".

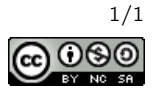

 $\equiv$